# **MOOVIL** Horários, paradas e mapa da linha de ônibus 010

**E** 010 | voturucaia - Distrito Industrial via Terminal Hortolândia | [VER NA WEB](https://moovitapp.com/index/pt-br/transporte_p%C3%BAblico-line-Ivoturucaia_Distrito_Industrial_via_Terminal_Hortol%C3%A2ndia-Jundia%C3%AD-3812-860515-91377161-0?utm_source=line_pdf&utm_medium=organic&utm_term=Ivoturucaia%20-%20Distrito%20Industrial%20via%20Terminal%20Hortol%C3%A2ndia)

A linha de ônibus 010 | (Ivoturucaia - Distrito Industrial via Terminal Hortolândia) tem 2 itinerários. (1) Distrito Industrial Via Term. Hortolândia: 05:00 - 07:40(2) Ivoturucaia Via Term. Hortolândia: 16:15 - 18:40 Use o aplicativo do Moovit para encontrar a estação de ônibus da linha 010 mais perto de você e descubra quando chegará a próxima linha de ônibus 010.

### **Sentido: Distrito Industrial Via Term. Hortolândia**

12 pontos [VER OS HORÁRIOS DA LINHA](https://moovitapp.com/jundia%C3%AD-3812/lines/010/91377161/6391319/pt-br?ref=2&poiType=line&customerId=4908&af_sub8=%2Findex%2Fpt-br%2Fline-pdf-Jundia%25C3%25AD-3812-860515-91377161&utm_source=line_pdf&utm_medium=organic&utm_term=Ivoturucaia%20-%20Distrito%20Industrial%20via%20Terminal%20Hortol%C3%A2ndia)

Avenida Doutor Walter Gossner, 6030

Avenida César Cosin, 585

Avenida José Mezzalira, 5245

Avenida Humberto Cereser, 4177

Avenida Humberto Cereser, 2721

Avenida Humberto Cereser, 465

Terminal Hortolândia

Avenida Mitsuzo Kondo, 100

Avenida Mitsuzo Kondo, 280

Avenida Antonieta Piva Barranqueiros, 680

Avenida Antonieta Piva Barranqueiros, 2000

Avenida Antonieta Piva Barranqueiros, 2400

# **Horários da linha de ônibus 010**

Tabela de horários sentido Distrito Industrial Via Term. Hortolândia

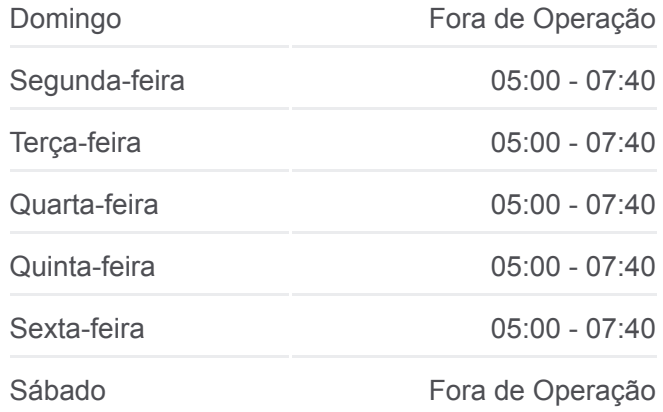

#### **Informações da linha de ônibus 010**

**Sentido:** Distrito Industrial Via Term. Hortolândia **Paradas:** 12 **Duração da viagem:** 35 min **Resumo da linha:**

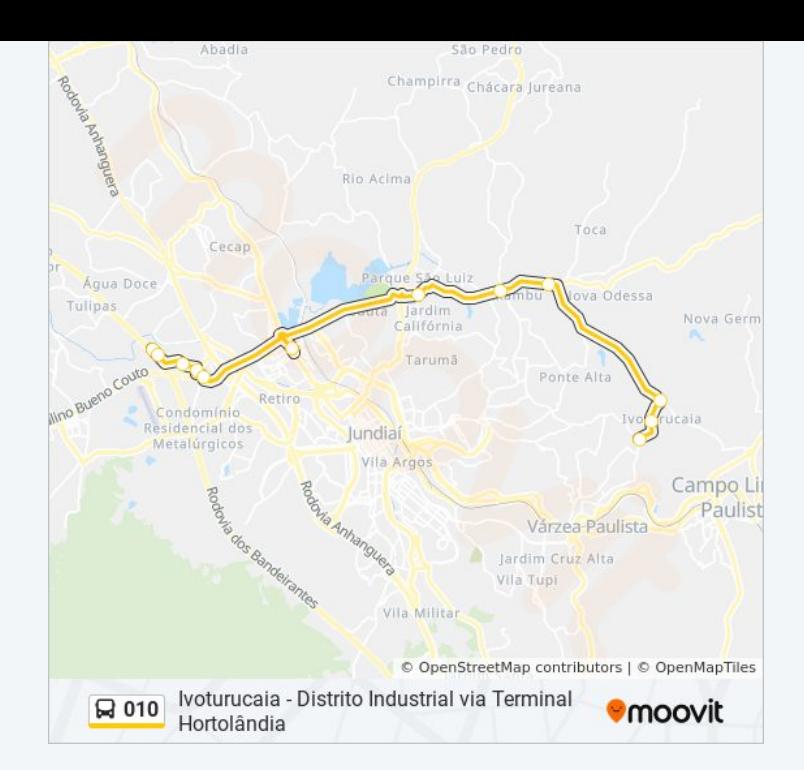

## **Sentido: Ivoturucaia Via Term. Hortolândia** 12 pontos [VER OS HORÁRIOS DA LINHA](https://moovitapp.com/jundia%C3%AD-3812/lines/010/91377161/6391318/pt-br?ref=2&poiType=line&customerId=4908&af_sub8=%2Findex%2Fpt-br%2Fline-pdf-Jundia%25C3%25AD-3812-860515-91377161&utm_source=line_pdf&utm_medium=organic&utm_term=Ivoturucaia%20-%20Distrito%20Industrial%20via%20Terminal%20Hortol%C3%A2ndia)

Avenida Antonieta Piva Barranqueiros, 2000 Avenida Antonieta Piva Barranqueiros, 2400 Avenida Antonieta Piva Barranqueiros, 685 Avenida Antonieta Piva Barranqueiros, 747 Avenida Antonieta Piva Barranqueiros, 385 Terminal Hortolândia Avenida Humberto Cereser, 524 Avenida Humberto Cereser, 2710 Avenida Humberto Cereser, 4176 Avenida César Cosin, 52 Avenida César Cosin, 208 Avenida Doutor Walter Gossner, 6030

# **Horários da linha de ônibus 010**

Tabela de horários sentido Ivoturucaia Via Term. Hortolândia

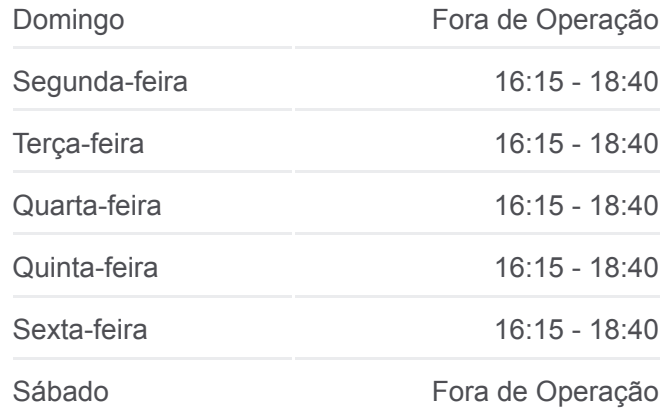

### **Informações da linha de ônibus 010**

**Sentido:** Ivoturucaia Via Term. Hortolândia **Paradas:** 12 **Duração da viagem:** 40 min **Resumo da linha:**

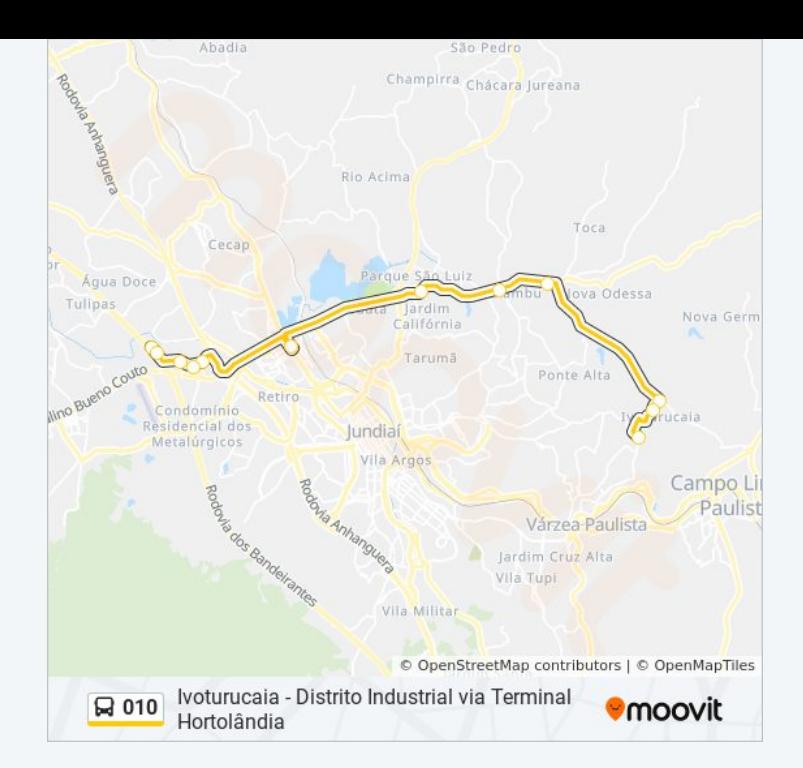

Os horários e os mapas do itinerário da linha de ônibus 010 estão [disponíveis, no formato PDF offline, no site: moovitapp.com. Use o Moovit](https://moovitapp.com/jundia%C3%AD-3812/lines/010/91377161/6391319/pt-br?ref=2&poiType=line&customerId=4908&af_sub8=%2Findex%2Fpt-br%2Fline-pdf-Jundia%25C3%25AD-3812-860515-91377161&utm_source=line_pdf&utm_medium=organic&utm_term=Ivoturucaia%20-%20Distrito%20Industrial%20via%20Terminal%20Hortol%C3%A2ndia) App e viaje de transporte público por Jundiaí! Com o Moovit você poderá ver os horários em tempo real dos ônibus, trem e metrô, e receber direções passo a passo durante todo o percurso!

[Sobre o Moovit](https://moovit.com/pt/about-us-pt/?utm_source=line_pdf&utm_medium=organic&utm_term=Ivoturucaia%20-%20Distrito%20Industrial%20via%20Terminal%20Hortol%C3%A2ndia) · [Soluções MaaS](https://moovit.com/pt/maas-solutions-pt/?utm_source=line_pdf&utm_medium=organic&utm_term=Ivoturucaia%20-%20Distrito%20Industrial%20via%20Terminal%20Hortol%C3%A2ndia) · [Países atendidos](https://moovitapp.com/index/pt-br/transporte_p%C3%BAblico-countries?utm_source=line_pdf&utm_medium=organic&utm_term=Ivoturucaia%20-%20Distrito%20Industrial%20via%20Terminal%20Hortol%C3%A2ndia) · [Comunidade Mooviter](https://editor.moovitapp.com/web/community?campaign=line_pdf&utm_source=line_pdf&utm_medium=organic&utm_term=Ivoturucaia%20-%20Distrito%20Industrial%20via%20Terminal%20Hortol%C3%A2ndia&lang=pt)

© 2023 Moovit - Todos os direitos reservados

**Confira os horários de chegada em tempo real!**

**Example 2018** BEPONIVEL NO DISPONIVEL NO DISPONIVEL NO  $\Box$  Web App